# TERMENI ȘI CONDIȚII DE ACHIZIȚIE

Important: Citiți cu atenție acești termeni și condiții înainte de a comanda serviciile și articolele<br>"Naviextras.com" oferite pe acest site web sau în Toolbox.

# Ultima actualizare și intrare în vigoare la 15/08/2023

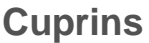

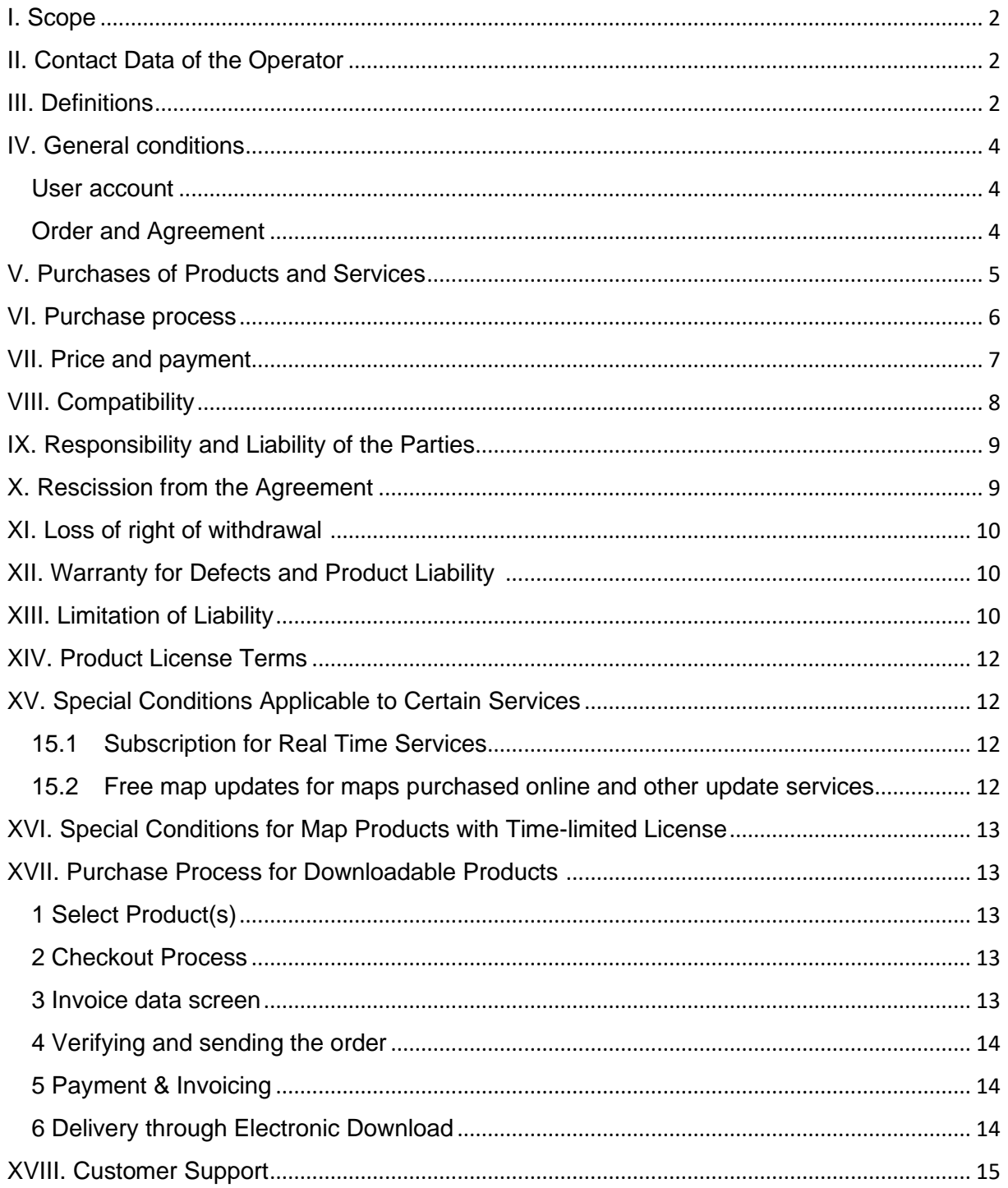

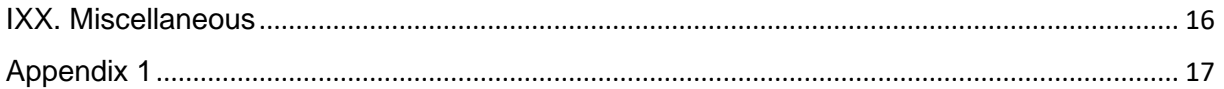

# <span id="page-1-0"></span>I. Sfera de aplicare

- 1.1. Aceștia sunt termenii și condițiile de achiziție și utilizare aplicabili achiziției și utilizării oricărui produs (numiți în continuare "Termeni și condiții") achiziționat de la NNG Software Developing and Commercial Llc., o companie înregistrată conform legilor din Ungaria (numită în continuare "**Operatorul**") de pe www.naviextras.com și subdomeniile sale (numite în continuare "**Site-ul**") sau din Toolbox (care va fi definit ulterior, în Capitolul III. de mai jos).
- 1.2. Aprobarea și trimiterea comenzii dvs. reprezintă acceptarea Termenilor și condițiilor indicate mai jos.
- 1.3. Datele personale ale Clienților sunt prelucrate în conformitate cu politica noastră de protecție a datelor, disponibilă pe Site sau în Toolbox (care va fi definită ulterior în Capitolul III. de mai jos).

# <span id="page-1-1"></span>II. Date de contact ale Operatorului

*Nume*: NNG Software Developing and Commercial Ltd. *Sediu social*: 35-37 Szépvölgyi út, H-1037 Budapest, Ungaria *Adresa poștală și unitatea principală de desfășurare a activității*: 35-37 Szépvölgyi út, H-1037 Budapest, Ungaria *Înregistrată în registrul comerțului deținut de Tribunalul Metropolitan în calitate de curte de înregistrare, cu numărul de înregistrare*: 01-09-891838 *Cod fiscal:* 13357845-2-44 *Nr. TVA EU*: HU13357845

*Telefon*: +36 1 872 0000 *Fax*: +36 1 872 0100

<span id="page-1-2"></span>*E-mail:* info@naviextras.com

## III. Definiții

**Acord**: are sensul indicat în Secțiunea 4.5. de mai jos.

**Zi lucrătoare**: înseamnă orice altă zi în afară de sâmbătă, duminică sau altă zi în care băncile sunt autorizate sau obligate prin lege să fie închise în Ungaria în cazul efectuării unor plăți, în țara în care se află banca plătitorului.

**Compatibilitate**: înseamnă că Produsele pot funcționa corespunzător (pot fi instalate, rulate, afișate) pe Dispozitiv și pot interacționa cu Software-ul. Operatorul face eforturi rezonabile de a furniza Clientului toate informațiile necesare privind Compatibilitatea atunci când oferă Produsul. Cerințe suplimentare (dacă există) privind Compatibilitatea pot fi afișate, de asemenea, pentru fiecare Produs pe paginile cu descrierile detaliate ale Produselor.

**Consumator**: persoană fizică, acționând în scopuri care nu vizează ocupația sa, activitatea sa profesională sau comercială.

**Conținut**: înseamnă (dar nu se limitează la) hărți, puncte de interes, conținut 3D, voci, fișiere de limbă și alte date, continuturi sau informații legate de navigație, care pot fi încărcate pe Dispozitiv și utilizate cu Software-ul.

**Client**: înseamnă orice Utilizator înregistrat care trimite o comandă de achiziție pentru Software, Actualizări, Conținut sau un Servicii pe Site sau Toolbox. Clientul este numit în acești Termeni și conditii "Client" sau "Dvs.".

**Asistență pentru clienți**: înseamnă un serviciu furnizat de Operator sau de subcontractantul acestuia pentru Clienți prin interfețe Web.

**Dispozitiv**: înseamnă dispozitive compatibile cu sisteme de navigatie, cum ar fi dispozitive personale de navigație (numite și PND sau PNA), telefoane smartphone / dispozitive tip Asistent personal digital (numite și PDA), inclusiv carduri SD și alte medii de stocare (dacă pe acestea este stocat Software sau Conținut), telefoane mobile compatibile cu sisteme de navigație, sisteme de navigație pentru automobile, PC-uri, laptopuri și tablete PC compatibile cu sisteme de navigație, dispozitive de redare media personale (numite și PMP) compatibile cu sisteme de navigație.

**Descărcare electronică**: înseamnă că Produsele îi sunt livrate Clientului prin punerea la dispoziția Clientului a unui link de descărcare.

**EULA**: înseamnă termenii de licență precizați în acordul de licență standard pentru utilizatori finali al Operatorului.

**Utilizator vizitator**: înseamnă orice Utilizator neidentificat (neconectat) sau persoană care vizualizează Site-ul.

**Cod preplătit**: înseamnă un cod alfanumeric care poate fi valorificat prin anumite Produse. Codurile preplătite pot fi puse la dispoziție pe carduri de plastic (carduri preplătite) sau în format electronic de către producătorul sau distribuitorul Dispozitivului sau de NNG.

**Produs**: înseamnă Software, Actualizări, Conținuturi și Servicii, care pot fi oferite din când în când pe Site sau în Toolbox.

**Drept**: dreptul Clientului de a descărca fișierele care fac parte din Produs și de a obține o licență de utilizare a Produsului în cazul în care livrarea este efectuată de Operator pe cale electronică.

**Servicii**: sunt servicii bazate pe locație (căutare locală, informații de trafic, prețul carburantului, informații meteo etc.) care necesită un anumit tip de conectivitate (acces de date printr-o cartelă SIM sau Bluetooth, acces wireless la internet, receptor TMC etc.) pe Dispozitiv.

**Software**: înseamnă software-ul de navigație care rulează pe Dispozitiv.

**Site**: înseamnă portalul web accesibil la adresa de internet www.naviextras.com și pe oricare din subdomeniile sale.

**Operator**: înseamnă organizația comercială definită în Capitolul II. din acești Termeni și condiții.

**Toolbox**: înseamnă o aplicație software gratuită (dezvoltată și oferită sub licență de Operator), care – în funcție de versiunea Toolbox – poate fi utilizată pentru a răsfoi oferte de Produse disponibile, a achiziționa, descărca și descărca din nou Produse achiziționate sau a primi și descărca Produse gratuite de pe serverele Operatorului și a le încărca pe Dispozitiv.

**Actualizări**: înseamnă actualizări de Conținut și Software furnizate de producătorul

Dispozitivului sau de dezvoltatorul Software-ului, care furnizează funcții suplimentare, versiuni noi ale Conținutului sau remediază probleme cunoscute din Software.

**Utilizator**: înseamnă orice Utilizator înregistrat sau Vizitator sau orice persoană care vizualizează Site-ul sau Toolbox.

**Cod de tichet valoric**: înseamnă un cod alfanumeric care oferă anumite niveluri de reduceri pentru anumite Produse. Codurile pot fi furnizate în momentele și în modurile comunicate de Operator sau pot fi acordate de departamentul Asistență pentru clienți (la discreția exclusivă a acestuia). De asemenea, un Cod de tichet valoric poate fi acordat de producătorii Dispozitivelor sau de terti autorizati de Operator. Codurile de tichete valorice pot avea o perioadă de valabilitate definită de Operator. Valorificarea codurilor de tichete valorice valabile se efectuează în timpul procesului de achiziție, iar reducerea este reflectată în suma totală de plată. Nivelul reducerii și durata de valabilitate pot fi diferite pentru fiecare Cod de tichet valoric.

## <span id="page-3-0"></span>IV. Condiții generale

4.1. De pe Site sau din Toolbox pot fi achiziționate diverse Produse pentru Dispozitive diferite, cum ar fi Software, Actualizări software, actualizări ale Conținutului instalat pe Dispozitiv sau Conținut suplimentar și Servicii. Produsele disponibile pentru Dispozitivul dvs. și descrierile lor sunt afișate pe Site sau în Toolbox.

### <span id="page-3-1"></span>Contul de Utilizator

- 4.2. Pentru anumite versiuni ale Site-ului sau ale Toolbox poate fi necesară crearea unui cont de Utilizator. În astfel de cazuri, numai Utilizatorii care au creat anterior un cont de Utilizator pe Site sau în Toolbox și sunt conectați pot achiziționa Produse.
- 4.3. Pentru a crea un cont de Utilizator, este necesară parcurgerea procesului de înregistrare, furnizând Operatorului informații actuale, complete și corecte, conform solicitărilor din formularul de înregistrare aplicabil. Utilizatorul are posibilitatea de a corecta orice greșeală de ortografie, date introduse eronat sau informații care nu mai sunt actuale în contul de Utilizator. Vă atragem atenția că, deoarece adresa dvs. de e-mail a fost utilizată pentru a vă crea contul de Utilizator, aceasta nu poate fi schimbată sau modificată după înregistrare. Utilizatorul este responsabil pentru orice daune produse în urma comunicării unor informații false sau incomplete. Operatorul are dreptul de a șterge înregistrările false sau incomplete și, în caz că apar dubii, are dreptul de a verifica autenticitatea Utilizatorului, în conformitate cu și în măsura permisă de prevederile legale aplicabile.
- 4.4. Termenii și condițiile referitoare la deschiderea contului de Utilizator sunt reglementate de Termenii de utilizare a Site-ului sau a Toolbox.

## <span id="page-3-2"></span>Comanda și Acordul

4.5. Prin confirmarea și trimiterea unei comenzi electronice prin intermediul magazinului online al Site-ului sau prin aplicația Toolbox, Dvs. – în calitate de Client – îi trimiteți Operatorului o ofertă de a cumpăra Produsul/Produsele indicate în comanda dvs., iar această ofertă trebuie acceptată de Operator.

Clientul acceptă acești Termeni și conditii și trimite comanda după ce verifică și aprobă datele comenzii. După aceea, Clientul poate continua cu efectuarea plății.

Operatorul vă va trimite un e-mail care confirmă primirea comenzii și plata, ce conține

detaliile comenzii și ale plății și care va fi considerat ca acceptarea ofertei și a plății dvs. de către Operator. Numai după o astfel de acceptare este încheiat acordul (numit în continuare: "**Acord**"). Comanda și plata dvs. sunt irevocabile, dar în cazul în care comanda sau plata nu sunt confirmate de NNG în cel mult 48 de ore de la trimiterea comenzii și a plății efectuate, nu mai aveți obligația de a vă onora oferta.

Operatorul își rezervă dreptul de a respinge orice ofertă. Prin prezenta, părțile exclud aplicabilitatea oricăror practici de afaceri sau comerciale asupra relației lor, inclusiv, dar fără limitare la, orice astfel de practici acceptate sau adoptate anterior de către Părți sau orice altă practică utilizată regulat și cunoscută pe scară largă în ceea ce privește contracte cu obiecte similare.

- 4.6. Termenii și condițiile prezente, aflate în vigoare în momentul în care v-ați exprimat acordul vor fi aplicabile comenzii dvs. și vor face parte din Acordul încheiat între Dvs. și Operator. Înainte de următoarea dvs. comandă, este posibil ca Operatorul să fi actualizat Termenii și condițiile fără a vă notifica. Asigurați-vă că treceți în revistă Termenii și condițiile curente de fiecare dată când vizitați Site-ul sau Toolbox. Vă recomandăm să salvați sau să imprimați o copie a Termenilor și condițiilor pentru consultare ulterioară și utilizare la efectuarea comenzilor.
- 4.7. Acordul nu se califică drept acord încheiat în scris. Părțile exclud posibilitatea ca oricare parte să redacteze unilateral termenii Acordului în scris după încheierea Acordului, precum și modificarea și/sau completarea Acordului cu orice termeni adiționali, chiar dacă aceștia nu se califică drept termeni importanți. O copie a comenzii acceptate de Client prin trimiterea comenzii și efectuarea plății este arhivată în cadrul comenzii sau tranzacției efective. Clientul o poate recupera de pe pagina cu istoricul tranzacțiilor de pe Site sau din Toolbox.
- 4.8. Operatorul nu este obligat să respecte niciun cod de conduită, cod de practici sau orice cod aprobat de organisme autonome sau organizații non-guvernamentale.

## <span id="page-4-0"></span>V. Achizițiile de Produse și Servicii

- 5.1. Orice Produs disponibil pentru descărcare de pe Site sau prin Toolbox și orice Conținut care poate fi activat cu ajutorul unui Cod preplătit sau a unui Cod de tichet valoric este o lucrare protejată prin drepturi de autor sau alt tip de proprietate intelectuală a Operatorului și/sau a furnizorilor săi, iar Operatorul și/sau furnizorii săi își rezervă toate drepturile care nu sunt acordate în mod explicit în acesti Termeni și conditii.
- 5.2. Când achiziționați un Produs, achiziționați de fapt o licență de utilizare a Software-ului, Actualizării sau Conținutului relevant sau un drept de a utiliza Serviciile, și nu achiziționați Produsul relevant în sine. Licențele pentru Actualizări, Conținut, Software și furnizarea Serviciilor achiziționate de pe Site sau din Toolbox sunt guvernate de termenii licenței pentru utilizatori finali, așa cum se specifică în Capitolul XIV. din acești Termeni și condiții.
- 5.3. Pe Site sau în Toolbox, Conținutul disponibil pentru Dispozitivul dvs. poate fi furnizat

(i) sub formă de pachet unic, care vă permite să descărcați electronic cel mai recent Conținut pe Dispozitivul Dvs.;

(ii) pe bază de abonament, ceea ce înseamnă că aveți posibilitatea de a descărca electronic toate actualizările apărute pe perioada abonamentului și de a le instala pe Dispozitivul Dvs.; cu toate acestea, numărul de actualizări apărute pe perioada abonamentului la actualizări și frecvența acestora nu sunt garantate. De asemenea, nu se garantează că toate conținuturile dintr-un anumit pachet vor fi actualizate la fiecare apariție.

(iii) în cadrul unui sistem asa-numit "Închiriati o hartă", care înseamnă că aveti dreptul de a descărca electronic Conținutul și de a utiliza Conținutul pe perioada de închiriere, așa cum este specificat în detaliu în Capitolul XVI.

Vă atragem atenția că nu toate opțiunile sunt disponibile pentru toate Conținuturile furnizate pentru Dispozitivul Dvs. Opțiunile disponibile pentru Dispozitivul dvs. sunt indicate după ce ati ales Dispozitivul și Produsul relevant de pe Site sau din Toolbox.

- 5.4. Serviciile sunt furnizate pe bază de abonament, ceea ce înseamnă că aveți dreptul de a utiliza astfel de Servicii pe perioada definită în descrierea Serviciului relevant.
- 5.5. Termeni și condiții speciale aplicabile Produselor furnizate pe bază de abonament sunt incluse în Capitolul XV. din acești Termeni și condiții. Acordul pentru Produsele pe bază de abonament este încheiat pe perioada care apare în descrierea Produsului relevant sau, în absența definirii unei astfel de perioade, pe durata pe care Dispozitivul este funcțional, cu excepția cazului în care Acordul este reziliat. În cazul în care un Dispozitiv se defectează, Operatorul poate oferi, dar nu este obligat să ofere posibilitatea recuperării unei copii de siguranță pentru Produsele deja achiziționate. În cazul în care este disponibilă funcția de recuperare a unei copii de siguranță pentru un dispozitiv, trebuie să creați o copie de siguranță a Produsului în conformitate cu instrucțiunile oferite de Operator. În cazul în care Operatorul încetează să mai ofere asistență pentru anumite modele de dispozitive în conformitate cu Capitolul VIII, funcția pentru copia de rezervă nu va fi disponibilă.

# <span id="page-5-0"></span>VI. Procesul de achiziție

- 6.1. Operatorul este responsabil numai pentru onorarea acelor comenzi care au fost efectuate pe Site sau prin Toolbox. Nu sunt acceptate comenzi efectuate prin poștă, prin telefon sau prin alte mijloace.
- 6.2. Pentru finalizarea procesului de achiziție inițiat pe Site este necesară descărcarea aplicației Toolbox. Aplicația Toolbox poate fi descărcată gratuit de la linkul indicat pe Site. În cazul în care Clientul a descărcat deja Toolbox, procesul de achiziție poate fi inițiat pornind Toolbox.
- 6.3. Pentru anumite versiuni ale Site-ului sau ale Toolbox poate fi necesară conectarea Clientului cu ajutorul numelui de utilizator și al parolei obținute în timpul procesului de înregistrare a Utilizatorului pentru a demara procesul de achiziție.
- 6.4. Sunteți de acord să furnizați informații actuale, complete și corecte în cadrul achizițiilor și al contului pentru toate achizițiile efectuate de pe Site sau prin Toolbox. În calitate de Utilizator, aveți posibilitatea de a corecta orice greșeală de ortografie, date introduse eronat sau informații care nu mai sunt actuale în contul de Utilizator. Vă atragem atenția că, deoarece adresa dvs. de e-mail a fost utilizată pentru a vă crea contul de Utilizator, aceasta nu poate fi schimbată sau modificată după înregistrare. Sunteți de acord să vă actualizați cu promptitudine contul și alte informații, astfel încât să vă putem finaliza tranzacțiile și să vă contactăm dacă este necesar în legătură cu tranzacțiile dvs.
- 6.5. Livrarea din partea Operatorului se efectuează pe cale electronică, așa cum se precizează în descrierile proceselor de achiziție din Capitolul XVII. Riscul pierderii sau

deteriorării Produselor vă este transferat Dvs. în momentul în care Produsele vă sunt livrate and the contract of the contract of the posesia and dvs.

## <span id="page-6-0"></span>VII. Prețul și plata

- 7.1. Prețul pentru tranzacțiile de achiziție de pe Site sau din Toolbox este specificat în EUR sau USD. Prețul Produselor din catalog poate fi afișat, de asemenea, în altă valută, în funcție de localizarea geografică a Clientului; cu toate acestea, astfel de prețuri sunt numai indicative, afișate numai în scopuri informative și este posibil să nu fie precise în momentul efectuării comenzii, de aceea le recomandăm cu insistență Clienților să verifice suma echivalentă cu prețul Produsului în valuta proprie.
- 7.2. Prețurile Produselor pot fi modificate în orice moment și fără notificare, dar Dvs. veți plăti întotdeauna prețul afișat în momentul în care confirmați comanda.
- 7.3. Pentru Clienții înregistrați și conectați din Uniunea Europeană, toate prețurile afișate pe Site sau în Toolbox conțin TVA, cu excepția Clienților din Uniunea Europeană care utilizează un număr de identificare pentru TVA UE valid, care s-au înregistrat în calitate de Clienți persoane juridice și al căror statut de Client persoană juridică a fost confirmat și aprobat de Operatorul conform prevederilor din Secțiunea 7.5. din prezenta (numiți în continuare: "Client persoană juridică"). Pentru toți Clienții (Clienți persoane fizice și Clienți persoane juridice) din afara UE, toate prețurile sunt afișate automat pe Site sau în Toolbox fără TVA.
- 7.4. Clienții persoane fizice din Uniunea Europeană au obligația de a plăti procentul TVA aplicabil în momentul confirmării comenzii conform legilor și reglementărilor din țara de domiciliu. Sub incidența sancțiunilor penale prevăzute pentru sperjur, vă veți declara adresa reală de domiciliu în cadrul înregistrării. Această reglementare este în conformitate cu regulile relevante privind TVA din UE.
- 7.5. Un Client persoană juridică din Uniunea Europeană care folosește un număr de identificare pentru TVA UE și care dorește să achizitioneze Produse scutite de TVA, are posibilitatea să se înregistreze în calitate de Client persoană juridică prin completarea datelor necesare solicitate pe Site sau în Toolbox. Vă atragem atenția că Operatorul trebuie să verifice și să confirme informațiile companiei înainte de a confirma statutul de Client persoană juridică. Înainte de primirea confirmării din partea Operatorului, Clienții pot face numai achiziții cu plata TVA.
- 7.6. Dacă modificați oricare din datele furnizate la înregistrare în calitate de Client persoană juridică, procesul de aprobare este reinițiat și statutul aprobat de Client persoană juridică este suspendat până când Operatorul confirmă și aprobă noile date furnizate. La finalul procesului de verificare, Operatorul poate fie confirma, fie revoca statutul dvs. de Client persoană juridică. În perioada de suspendare a statutului de Client persoană juridică, puteți face achiziții numai cu plata TVA.
- 7.7. În cazul Clienților persoane juridice, Operatorul poate verifica oricând validitatea numărului de TVA UE și poate modifica numele de facturare la numele din baza de date TVA națională relevantă.
- 7.8. Clientul va avea posibilitatea de a consulta toate costurile de livrare care se aplică achiziției înainte de a confirma achiziția.

- 7.9. Toate comenzile trebuie plătite prin metodele de plată puse la dispoziție de Operator, care pot fi plata printr-o pagină de plată a unui furnizor de plăți terț utilizând datele cardului dvs. bancar, conform detaliilor din Capitolul XVII. Veți primi o confirmare a plății după procesarea acesteia.
- 7.10. Este posibil ca pentru produsele achiziționate să se aplice taxe vamale sau de altă natură. Orice costuri suplimentare apărute în urma controalelor vamale vor fi suportate de Dvs.; Operatorul nu deține controlul asupra acestor costuri. Politicile vamale sunt foarte diferite de la o țară la alta, așadar trebuie să contactați autoritățile vamale locale pentru informații suplimentare. Clienții sunt de acord să respecte toate legile și reglementările internaționale și naționale aplicabile cu privire la astfel de Produse și să plătească autorităților relevante toate costurile, taxele vamale și alte taxe publice.

## <span id="page-7-0"></span>VIII. Compatibilitate

- 8.1. Pentru anumite versiuni ale Site-ului și ale Toolbox, este obligatorie înregistrarea automată a Dispozitivului în Toolbox înainte de a continua achiziția. În aceste cazuri, compatibilitatea Dispozitivului este verificată de Toolbox. Este posibil ca producătorul, distribuitorul sau orice terț să fi făcut modificări la modelul original certificat, inclusiv de utilizare necorespunzătoare și piratare a licentelor, ceea ce ar putea face Dispozitivul dvs. incompatibil. O astfel de incompatibilitate poate fi identificată numai utilizând Toolbox pentru înregistrarea Dispozitivului.
- 8.2. Modelul dispozitivului este acceptat numai dacă Operatorul oferă acest lucru. Operatorul poate înceta să mai accepte anumite modele de dispozitive în orice moment, la discreția exclusivă a Operatorului. În acest caz, puteți utiliza Produsele deja achiziționate fără limitare, atâta timp cât Dispozitivul este funcțional, dar nu veți putea achiziționa noi Produse pe acel Dispozitiv. Trebuie să utilizați echipamentul original cu Software instalat din fabricație pentru a preveni orice incompatibilitate sau restricționare a compatibilității.
- 8.3. Pentru a asigura faptul că un Produs este achiziționat pentru un Dispozitiv compatibil, în unele cazuri este obligatorie înregistrarea manuală a Dispozitivului, dacă nu a fost înregistrat niciun Dispozitiv la o dată anterioară, nici manual, nici automat, în Toolbox pentru contul Utilizatorului efectiv. În cazul înregistrării manuale necorespunzătoare sau false a Dispozitivului efectuate de Client, al modelelor de Dispozitive neoriginale sau modificate, Operatorul nu garantează compatibilitatea Produselor cu Dispozitivul Utilizatorului.
- 8.4. Vă atragem atenția că, în cazul anumitor Conținuturi și Servicii, este posibil să se aplice cerințe tehnice suplimentare (de ex., receptor TMC extern, conectivitate la rețeaua mobilă de internet etc.), care sunt indicate în descrierea detaliată a Produselor respective.
- 8.5. Pentru fiecare Produs există o cerință de spațiu de stocare minim disponibil în descrierea detaliată a Produsului respectiv. Disponibilitatea spațiului liber nu este responsabilitatea Operatorului.
- 8.6. Descrierea anumitor Produse poate conține o cerință care specifică faptul că este necesar ca o anumită versiune a altui Produs să fie instalată pe Dispozitiv pentru funcționarea corespunzătoare a Conținutului respectiv. Este posibil ca versiuni diferite ale Produselor să fie disponibile pentru Dispozitive diferite, din cauza unor probleme tehnice de Compatibilitate. Dacă este necesară înregistrarea Dispozitivului în Toolbox,

trebuie să verificați în Toolbox care este cea mai recentă versiune apărută a Produsului respectiv pentru Dispozitivul dvs.

- 8.7. Dacă este necesară înregistrarea Dispozitivului în Toolbox, se aplică alte cerințe tehnice minime pentru computerul personal cu conexiune la internet (conexiune la internet pe bandă largă) pe care poate fi instalat Toolbox.
- 8.8. Îndeplinirea cerințelor incluse în prezentul Capitol VIII trebuie verificată de Utilizator înainte de efectuarea comenzii. Dacă nu este îndeplinită oricare din cerințele indicate privind Compatibilitatea sau Dispozitivul, Operatorul nu va fi responsabil, iar Clientul va suporta orice costuri și/sau daune care apar în urma comandării unui Produs sau Serviciu incompatibil.

## <span id="page-8-0"></span>IX. Responsabilitatea și răspunderea legală a părților

- 9.1. Pentru a-și desfășura activitățile comerciale, Operatorul colaborează cu parteneri terți (cum ar fi furnizori de Conținuturi sau Servicii, de informații, furnizori de servicii de găzduire sau conectare la internet etc.), de aceea îndeplinirea obligațiilor din acest Acord poate fi afectată, de asemenea, de îndeplinirea obligațiilor acestor parteneri.
- 9.2. În cazul în care Clientul nu primește Dreptul în termen de 1 (o) Zi lucrătoare de la efectuarea plătii sau în cazul în care Clientul nu primeste o cheie de licentă valabilă pentru Produsul achiziționat, acest lucru trebuie raportat de către Client la Serviciul de asistență pentru clienți prin intermediul paginii "Asistență tehnică" sau "Asistență -Contactati-ne" sau "Despre noi" (după caz) de pe Site sau din Toolbox.
- 9.3. Dacă Operatorul nu informează Clientul cu privire la facturile emise pentru Produsele comandate și plătite în interval de 1 (o) Zi lucrătoare după trimiterea comenzii, Clientul trebuie să notifice serviciul de Asistență pentru clienți al Operatorului prin intermediul paginii "Asistență tehnică" sau "Asistență - Contactați-ne" sau "Despre noi" (după caz) de pe Site sau din Toolbox.
- 9.4. Clientul va lua toate măsurile de precauție necesare înainte de a instala orice Produs și va urma toate instrucțiunile privind procesul de descărcare, obținere a licenței și instalare a Produsului descrise în Secțiunea XVII/6 a acestor Termeni și condiții. Operatorul nu va fi răspunzător pentru niciun fel de pierdere de date sau deteriorare a oricărui hardware sau software stocat sau utilizat pe Dispozitivul Clientului, apărută în urma instalării Produsului.

## <span id="page-8-1"></span>X. Anularea Acordului

- 10.1. Clientul are dreptul de a anula Acordul și de a solicita o rambursare:
	- a) dacă Operatorul nu îi acordă Clientului un Drept de descărcare pentru articolele achiziționate în termen de 5 (cinci) Zile lucrătoare de la data efectuării plății;
	- b) dacă Produsul comandat și plătit nu este compatibil cu Dispozitivul Clientului, cu condiția ca acesta să fi confirmat compatibilitatea Dispozitivului și Produsului așa cum este descris în Capitolul VIII.
- 10.2. Clientul trebuie să utilizeze pagina "Asistență tehnică" sau "Asistență Contactaține" sau "Despre noi" (după caz) de pe Site sau din Toolbox, pentru a notifica Operatorul cu privire la anulare și a solicita o rambursare. Dacă sunt îndeplinite

condițiile de rambursare indicate mai sus, Operatorul va confirma anularea prin e-mail și va face rambursarea în termen de 15 (cincisprezece) Zile lucrătoare.

- 10.3. Operatorul are dreptul de a anula Acordul în orice moment în cazul în care Clientul nu efectuează plata în termen de 5 (cinci) Zile lucrătoare de la data comenzii. Aceasta se aplică, de asemenea, în cazul în care plata online eșuează din orice motiv (în special, dar nu exclusiv din motivele următoare: întrerupere inițiată de Utilizator, lipsă de fonduri sau orice alte motive pentru care banca refuză tranzacția de plată online sau dacă se produce o eroare tehnică). În cazul în care Clientul nu își îndeplinește obligația de plată în cel mult 20 (douăzeci) de Zile lucrătoare de la încheierea Acordului, comanda Clientului este anulată și, în consecință, Acordul este reziliat automat fără nicio altă notificare a Clientului.
- 10.4. Prin anulare, Acordul este reziliat și acest lucru este valabil retroactiv de la data intrării în vigoare.

## <span id="page-9-0"></span>XI. Pierderea dreptului de retragere

- 11.1. Deoarece Produsele sunt furnizate drept conținut digital și sunt utilizate electronic, vă acordați în mod explicit consimțământul ca Operatorul să îndeplinească Acordul și să vă furnizeze Produsul descărcabil imediat după (i) încheierea Contractului și (ii) plata taxei conform Acordului. Recunoașteți că, dacă obțineți dreptul de a descărca sau de a avea acces la Produs înainte de sfârșitul termenului de paisprezece (14) zile pentru retragere, pierdeți dreptul de a vă retrage din Acord, în conformitate cu subsecțiunea 1 din Secțiunea 20 din 45/2014 (II. 26.) Decretul guvernamental din Ungaria, în termen de paisprezece (14) zile de la încheierea Acordului.
- 11.2. Procedura de înregistrare prevede o confirmare expresă (căsuță de selectare) din partea Clientului prin care acesta (i) își acordă consimțământul pentru a oferi acces la Produs (livrarea Produsului) imediat după încheierea Acordului și plata taxei și (ii) recunoaște că, dacă obține dreptul de a descărca sau de a avea acces la Produs înainte de sfârșitul termenului de paisprezece (14) zile, prevăzut pentru retragere, Clientul își pierde dreptul de a se retrage din Acord.
- 11.3. Cele de mai sus se aplică și în cazul Clienților persoane juridice.

#### <span id="page-9-1"></span>XII. Garanția pentru defecte și răspunderea pentru Produse

- 12.1. Dacă sunteți Consumator, vă informăm că pe baza legilor aplicabile, termenii prevăzuți în Anexa 1 a acestor Termeni și condiții se vor aplica achiziției dvs. în ceea ce privește garanția pentru defecte și răspunderea pentru produse.
- 12.2. În cazul în care intenționați să vă exercitați drepturile de garanție pentru defecte sau de răspundere pentru produse, notificați departamentul de Asistență pentru clienți prin intermediul paginii "Asistență tehnică" sau "Asistență - Contactați-ne" sau "Despre noi" (după caz) de pe site sau din Toolbox.

### <span id="page-9-2"></span>XIII. Limitarea răspunderii

13.1. Termenii din acest Capitol se aplică în măsura maximă permisă de legea obligatorie aplicabilă. Acest Capitol nu este menit și nu este aplicat pentru a ne

limita răspunderea în măsura în care este posibil să fim răspunzători față de Dvs. conform legii sau în urma oricăror drepturi statutare care vi se aplică.

- 13.2. Prin prezenta, Operatorul informează Clientul că, deși a fost acordat un nivel maxim de atenție în cadrul fabricării Produsului, din cauza naturii Produsului și a limitărilor sale tehnice, Operatorul și furnizorii săi nu oferă o garanție referitoare la faptul că Produsul este complet fără erori și nu își asumă nicio obligație prin care Produsul obținut de Client trebuie să fie complet fără erori.
- 13.3. PRODUSUL ESTE FURNIZAT "CA ATARE" ȘI "CU TOATE EVENTUALELE DEFECTE" (INCLUSIV FĂRĂ NICIO GARANȚIE PRIVIND REMEDIEREA DEFECTELOR), IAR OPERATORUL ȘI FURNIZORII SĂI NEAGĂ ÎN MOD EXPRES TOATE GARANȚIILE, EXPRESE SAU IMPLICITE, INCLUSIV, DAR FĂRĂ LIMITARE LA, GARANȚIILE IMPLICITE DE NEÎNCĂLCARE A UNOR DREPTURI, VANDABILITATE, CALITATE SATISFĂCĂTOARE, CORECTITUDINE, CARACTERISTICI ȘI ADECVARE PENTRU UN ANUMIT SCOP. NICIO RECOMANDARE SAU INFORMAȚIE FURNIZATĂ PE CALE ORALĂ SAU SCRISĂ DE CĂTRE OPERATOR SAU DE ORICARE DIN AGENȚII, FURNIZORII, ANGAJAȚII SĂI NU VA GENERA O GARANȚIE, IAR CLIENTUL NU ESTE ÎNDREPTĂȚIT SĂ SE BAZEZE PE O ASTFEL DE RECOMANDARE SAU INFORMAȚIE. ACEASTĂ DECLARAȚIE DE LIMITARE A GARANȚIILOR ESTE O CONDIȚIE ESENȚIALĂ A ACORDULUI.
- 13.4. Operatorul nu își asumă nicio responsabilitate pentru daunele produse ca urmare a faptului că Produsul nu este aplicabil vreunui scop definit sau din cauza erorilor survenite sau a incompatibilității Produsului cu orice alt sistem, dispozitiv sau produs.
- 13.5. NICI OPERATORUL, NICI FURNIZORII SĂI NU VOR FI RĂSPUNZĂTORI FAȚĂ DE UTILIZATOR PENTRU NICIUN FEL DE DAUNE ACCESORII, PRODUSE PE CALE DE CONSECINȚĂ, SPECIALE, INDIRECTE SAU PUNITIVE, CARE APAR ÎN URMA ACORDULUI, INCLUSIV PIERDERI DE PROFIT SAU COSTURI DE ACOPERIRE, PIERDEREA UTILIZĂRII, ÎNTRERUPEREA ACTIVITĂȚII COMERCIALE SAU PIERDERI SIMILARE, INDIFERENT DACĂ PARTEA A FOST INFORMATĂ CU PRIVIRE LA POSIBILITATEA DE PRODUCERE A UNOR ASTFEL DE DAUNE.
- 13.6. DACĂ AVEȚI ORICE BAZĂ LEGALĂ PENTRU RECUPERAREA UNOR DAUNE DE LA OPERATOR SAU DE LA ORICARE DIN FURNIZORII SĂI, PUTEȚI RECUPERA NUMAI DAUNE DIRECTE CU O VALOARE MAXIMĂ ECHIVALENTĂ CU SUMA PE CARE AȚI PLĂTIT-O PENTRU PRODUS (SAU PÂNĂ LA 10 USD DACĂ SUMA NU POATE FI CALCULATĂ SAU DACĂ AȚI OBȚINUT PRODUSUL GRATUIT). EXCLUDERILE ȘI LIMITĂRILE DAUNELOR DIN ACEST ACORD SE APLICĂ CHIAR DACĂ REPARAȚIILE, ÎNLOCUIREA SAU RAMBURSAREA SUMEI PLĂTITE PENTRU PRODUS NU COMPENSEAZĂ INTEGRAL ORICE PIERDERI SUFERITE DE DVS. SAU CHIAR DACĂ OPERATORUL SAU FURNIZORII SĂI ERAU SAU AR FI TREBUIT SĂ AIBĂ CUNOȘTINȚĂ DE CAUZĂ CU PRIVIRE LA POSIBILITATEA PRODUCERII DAUNELOR.

## 13.7. **Produsele furnizate de terți.**

Prin prezenta, Operatorul exclude orice răspundere proprie pentru Produsele sau informațiile obținute prin intermediul Produselor. Operatorul nu garantează calitatea, caracterul corespunzător, corectitudinea, adecvarea pentru un anumit scop sau acoperirea sau disponibilitatea teritorială a Produsului sau informațiilor. Operatorul exclude în mod explicit orice și toate nivelurile de răspundere pentru suspendarea sau anularea unui Serviciu de către un furnizor terț și orice daune care se produc din cauza anulării unui Serviciu. Clientul înțelege și acceptă faptul că datele de cartografiere din cadrul Produselor pot conține date geografice și alte date.

### <span id="page-11-0"></span>XIV. Termeni de licență a produsului

14.1. Dacă ați obținut Produsul prin Acordul încheiat pe baza acestor Termeni și condiții, ordinea de precedență a termenilor de licențiere aplicabili unui astfel de Produs este următoarea:

> (i) orice termeni de licență speciali care este posibil să fi fost furnizați cu Produsul de către Operator – care vor avea prioritate în cazul prevederilor contradictorii ale termenilor menționați în subsecțiunea (ii) și (iii) de mai jos; și

> (ii) acordul de licență pentru utilizatori finali referitor la software-ul, continutul și serviciul de navigație, acord aflat deja în vigoare și furnizat cu Dispozitivul – care va avea prioritate în cazul prevederilor contradictorii ale termenilor menționați în subsecțiunea (iii) de mai jos; și

> (iii) termenii de licență precizați în acordul de licență standard pentru utilizatori finali al Operatorului ("**EULA**"). Termenii "Furnizor de licentă" și "Proprietar de software" din EULA vor fi interpretați ca definind, de asemenea, Operatorul însuși.

14.2. În cazul oricărei contradicții între textul principal al acestor Termeni și condiții și prevederile aplicabile în conformitate cu Secțiunea 14.1, în cadrul relației contractuale dintre Operator și Client se vor aplica prevederile textului principal al acestor Termeni și condiții.

<span id="page-11-1"></span>XV. Condiții speciale aplicabile anumitor servicii

- <span id="page-11-2"></span>15.1 Abonamentul la Servicii în timp real
- 15.1.1. Unele produse oferă un așa-numit Serviciu în timp real contra unei taxe de abonare. În cazul în care Clientul se abonează la un Serviciu în timp real pe o anumită perioadă, aceasta îi oferă Clientului posibilitatea de a accesa un serviciu tert oricând în perioada respectivă și de a obține informații. Operatorul nu garantează calitatea sau disponibilitatea Serviciului și nu este răspunzător în cazul întreruperii sau încetării Serviciului.
- 15.1.2. Compatibilitatea Dispozitivului trebuie verificată de către Client înainte de a continua cu finalizarea comenzii și plata în conformitate cu prevederile incluse în Capitolul VIII.

## <span id="page-11-3"></span>15.2 Actualizări gratuite pentru hărți achiziționate online și alte servicii de actualizare

15.2.1. Unele actualizări pentru hărți pot oferi actualizări suplimentare gratuite pe o perioadă predefinită începând de la data achiziției. În astfel de cazuri, o actualizare unică este achizitionată și livrată conform Sectiunii XVII/6., iar actualizările suplimentare gratuite pentru hărti sunt furnizate prin Toolbox "ca

atare", dacă și când apar versiuni noi ale hărților asociate în decursul perioadei predefinite. Operatorul nu garantează nici frecvența, nici numărul minim de astfel de actualizări suplimentare gratuite în decursul perioadei predefinite. Operatorul își rezervă dreptul de a anula sau modifica disponibilitatea actualizărilor gratuite fără notificare prealabilă.

15.2.2. În cazul unor servicii cu abonament, prețul pentru serviciu include toate costurile pentru întreaga perioadă a abonamentului.

### <span id="page-12-0"></span>XVI. Condiții speciale pentru Produse pentru hărți cu licență pe o perioadă limitată

- 16.1. Unele actualizări pentru hărți sunt oferite sub licență pe o perioadă limitată, iar serviciul este numit pe Site "Închiriați o hartă". Astfel de Produse oferă aceleași versiuni de hărți ca și alte actualizări pentru hărți, dar acordă numai un drept de licență pe o perioadă limitată, indicată în descrierea Produsului (de ex., 1 lună) (numită în continuare "**Termen de licență**").
- 16.2. O astfel de utilizare pe o perioadă limitată începe la data și ora achiziției și fișierul de licență expiră automat după expirarea Termenului de licență. După expirarea Termenului de licență, Software-ul nu va mai afișa harta.

### <span id="page-12-1"></span>XVII. Procesul de achiziție pentru Produsele descărcabile

### <span id="page-12-2"></span>1 Selectarea Produsului(produselor)

Pentru a comanda orice Produs, Clientul adaugă mai întâi articolele dorite în coș sau selectează articolul dorit de pe pagina de achizitie. Operatorul poate oferi opțiuni suplimentare disponibile (cum ar fi opțiuni de abonament) și pachete de Produse. Clientul poate alege să adauge articole suplimentare în coș la articolele selectate sau poate decide să continue procesul de finalizare a comenzii fără a face nicio modificare.

#### <span id="page-12-3"></span>2 Procesul de finalizare a comenzii

Având toate Produsele în coș, Clientul deschide ecranul coșului și verifică lista detaliată a tuturor Produselor adăugate în cos. Clientul poate elimina orice Produs din cos de la ecranul respectiv. În cazul în care este disponibil un singur Produs sau un singur pachet de Produse, nu există un coș de cumpărături, însă se va afișa pagina cu sumarul achiziției.

În cazul în care clientul are un Cod de tichet valoric sau un Cod preplătit, clientul selectează opțiunea "VALORIFICAȚI UN COD" sau "AM UN COD", introduce Codul de tichet valoric sau Codul preplătit și apasă butonul corespunzător (denumit, de obicei, "butonul VALORIFICARE"). Site-ul sau Toolbox verifică eligibilitatea și validitatea Codului de tichet valoric și actualizează prețul total al produselor din coș sau pe pagina cu sumarul achiziției, afișând prețul inițial, prețul redus și reducerea. În cazul Codului preplătit, Site-ul sau Toolbox verifică eligibilitatea și valabilitatea Codului preplătit și actualizează lista de produse eligibile sau afișează produsul eligibil. Clientul poate selecta și descărca Produsul selectat.

#### <span id="page-12-4"></span>3 Ecranul cu datele facturii

Pe ecranul cu datele facturii, clientul trebuie să introducă (dacă nu a furnizat anterior) numele și adresa care să apară pe factura electronică. După confirmarea și trimiterea comenzii conform detaliilor de la Pasul 4, aceste date nu pot fi modificate.

### <span id="page-13-0"></span>4 Confirmarea și trimiterea comenzii

Acest ecran conține un sumar cu toate datele importante ale comenzii pentru confirmarea și aprobarea finală, inclusiv datele de facturare, Produsul/Produsele de comandat și suma de plată. Acesta este ultimul ecran în care puteți să faceți modificări ale comenzii: să reveniți și să editați articole sau să rectificați datele de facturare. Acceptând datele indicate mai sus și continuând cu efectuarea plății, comanda este aprobată de Client.

### <span id="page-13-1"></span>5 Plata și facturarea

În urma acceptării condițiilor de achiziție și a altor condiții de utilizare (dacă este cazul), plata Produselor comandate are loc după trimiterea comenzii. Operatorul organizează plata prin internet cu participarea mai multor companii terte de procesare a plătilor. După inițierea procedurii de plată, sistemul vă va redirecționa la site-ul unei companii terțe de procesare a plăților (pagina de Plată).

Inițiind procedura de plată, sunteți de acord să îi plătiți Operatorului, prin compania terță de procesare a plăților, prețurile în vigoare în momentul respectiv.

Procesarea plătilor se va efectua conform termenilor, conditiilor si politicilor de confidențialitate ale companiei terte de procesare a plăților, în plus față de acești Termeni și condiții. Operatorul nu va fi responsabil pentru nicio eroare comisă de sau produsă la compania terță de procesare a plăților.

Clientul va furniza datele cardului său bancar necesare plății prin pagina de plată operată de compania terță de procesare a plăților. Operatorul nu primește, nu are acces la, nu stochează, nu procesează și nu gestionează datele cardului bancar sau datele deținătorului cardului și va fi informat numai cu privire la efectuarea cu succes sau eșecul efectuării plății de către instituția financiară care procesează tranzacția.

Pe baza efectuării plății aprobate și a datelor de facturare furnizate de Client, Operatorul va emite o factură electronică cu privire la care Clientul va fi informat pe Site sau în Toolbox și/sau prin e-mail printr-un mesaj de confirmare. Factura electronică autorizată, după marcajul temporal și versiunea acceptată pentru imprimare în limba localizată, în format pdf, poate fi consultată și descărcată din istoricul de actualizări din contul utilizatorului. Plata se consideră a fi efectuată dacă suma este creditată în mod irevocabil în contul bancar al Operatorului. Operatorul confirmă primirea comenzii și a plății fără întârziere, trimițând un e-mail la adresa de e-mail a Clientului.

## <span id="page-13-2"></span>6. Livrarea prin descărcare electronică

De îndată ce plata este efectuată cu succes, Dreptul este adăugat la Dispozitivul selectat, înregistrat în profilul de utilizator al Clientului pe Site sau în Toolbox.

Prin prezenta, Operatorul își asumă obligația ca, după realizarea plății, să facă disponibil Dreptul de descărcare în interval de maxim 1 (o) Zi lucrătoare în profilul de Utilizator al Clientului. Faptul de a face Dreptul disponibil pentru descărcare va fi considerat începutul onorării Acordului.

Clientul este îndreptățit să își utilizeze Dreptul de a descărca fișierele și de a obține o licență după achiziționarea Dreptului. La descărcarea licenței, versiunea eligibilă a Produsului respectiv este furnizată de Site.

Dacă se va utiliza Toolbox în procesul de achizitie, Clientul își poate consulta și utiliza Drepturile în aplicația software gratuită a Operatorului numită Toolbox, care poate fi descărcată de pe Site.

Dacă se va utiliza Toolbox în procesul de achiziție, procesul de instalare este următorul:

1. După descărcarea și instalarea Toolbox, Clientul pornește Toolbox,

2. Cu condiția ca Toolbox să recunoască dispozitivul, Clientul trebuie să conecteze dispozitivul sau suportul de date (cum ar fi unitatea flash USB/card SD în cazul dispozitivelor de navigație auto) la computerele PC/MacOS, apoi

3. Se înregistrează sau se conectează la Toolbox cu același nume de utilizator și aceeași parolă pe care Clientul le folosește pe Site (dacă este cazul).

4. După o conectare reușită și după achiziționarea Produsului sau valorificarea Codului preplătit, Clientul trebuie să descarce fișierele necesare ale Produselor achiziționate cu ajutorul Toolbox, instalarea va începe automat, să solicite o licență pentru Produsele achiziționate și să le încarce pe dispozitiv sau pe suportul de date (cum ar fi o unitate flash USB/card SD).

5. În cazul în care se utilizează un suport de date, Clientul trebuie să introducă suportul de date în unitatea centrală a mașinii. Unitatea principală recunoaște suportul de date și Produsul achiziționat trebuie instalat pe dispozitivul de navigație auto, în conformitate cu ghidul de utilizare aplicabil.

Când Clientul pornește instalarea Produselor achiziționate, Site-ul sau Toolbox emite cheile de licență necesare pentru Dispozitiv. Produsele pot fi utilizate numai pe un singur Dispozitiv și licentele și Produsele nu pot fi transferate sau copiate pe alt Dispozitiv după emiterea licențelor.

## <span id="page-14-0"></span>XVIII. Asistență pentru clienți

- 18.1. Clienții pot solicita asistență pentru clienți pentru achizițiile de Produse efectuate pe Site sau prin Toolbox. Asistența pentru clienți este furnizată Clienților prin interfețe Web.
- 18.2. Vizitați pagina Asistență tehnică" sau "Asistență Contactați-ne" sau "Despre noi" (după caz) de pe Site sau din Toolbox pentru mai multe informații despre opțiunile de Asistență pentru clienți. Site-ul furnizează răspunsuri la unele întrebări frecvente.
- 18.3. Dacă aveți orice reclamații privind comanda sau achiziția dvs., contactați serviciul Asistență pentru clienți prin intermediul paginii "Asistență tehnică" sau "Asistență - Contactați-ne" sau "Despre noi" (după caz) de pe Site sau din Toolbox sau ne puteți trimite reclamația la adresa poștală a Operatorului precizată în Capitolul II. sau la info@naviextras.com, adresată departamentului Asistență pentru clienți, care vă va examina reclamația și vă va răspunde în termen de cel mult 30 (treizeci) de zile. Dacă reclamația dvs. este respinsă, Operatorul va indica motivul respingerii.
- 18.4. În cazul în care conflictul juridic cu un Consumator nu se rezolvă prin negocieri amiabile, Consumatorul are următoarele posibilități:

– depunerea unei reclamații la autoritatea competentă pentru protecția consumatorului;

– inițierea unei proceduri a organismului alternativ competent pentru soluționarea conflictelor:

Comisia de arbitraj Budapesta (Budapesti Békéltető Testület) Adresă: 1016 Budapest, Krisztina krt. 99. Etajul 3, 310. Adresă poștală: 1253 Budapest, Pf.: 10. Telefon: 06-1-488-2131 Facsimil: 06-1-488-2186 E-mail: [bekelteto.testulet@bkik.hu](mailto:bekelteto.testulet@bkik.hu) Site web: https://bekeltet.bkik.hu/

- inițierea unei acțiuni în justiție; și
- Consumatorii rezidenți în UE pot trimite, de asemenea, reclamații juridice pe platforma online de solutionare a conflictelor, gestionată și furnizată de Comisia Europeană, care poate fi accesată la [http://ec.europa.eu/consumers/odr/p](http://ec.europa.eu/consumers/odr/)entru a ajunge la un acord extrajudiciar.

### <span id="page-15-0"></span>IXX. Diverse

- 19.1. Acest Acord va fi guvernat de legile din Ungaria.
- 19.2. Tribunalele din Ungaria vor avea jurisdicție asupra tuturor litigiilor în legătură cu Acordul.
- 19.3. În cazul în care Clientul este Consumator, alegerea de mai sus privind legislația și jurisdicția competentă nu va duce la privarea Consumatorului de protecția acordată prin prevederi (inclusiv orice prevedere care reglementează tribunalul care are jurisdicție) de la care nu se pot face derogări prin acord în virtutea legii care, în absența alegerii, ar fi fost aplicabile.
- 19.4. Prin prezenta, se exclude aplicarea asupra Acordului a Convenției Națiunilor Unite privind contractele de vânzări internaționale de bunuri.
- 19.5. Acest Acord a fost redactat în versiunea originală în limba engleză. Pot exista, de asemenea, versiuni în alte limbi și puteți găsi o listă a acestora de pe care puteți alege pe Site sau în Toolbox. În cazul oricărei discrepanțe între versiunea în limba engleză și o versiune în orice altă limbă, versiunea în limba engleză va avea precedență.

# Anexa 1

# <span id="page-16-0"></span>**Document de informare pentru Consumatori privind garanția pentru defecte și răspunderea pentru produse**

# **1. Garanția pentru defecte**

# **În ce cazuri veți avea dreptul de a face o solicitare de garanție?**

În cazul unei neconformități din partea Operatorului, veți avea dreptul de a face o solicitare de garanție la adresa Operatorului, conform prevederilor din Codul Civil din Ungaria.

# **Care sunt drepturile dvs. conform solicitării dvs. de garanție?**

Veți avea dreptul de a face o solicitare de garanție selectând una din opțiunile de mai jos:

Puteți alege fie repararea, fie înlocuirea, cu excepția cazurilor în care aceasta este imposibilă sau duce la cheltuieli disproporționate pentru Operator în comparație cu soluția alternativă. Dacă nu ați selectat sau nu ați putut selecta nici repararea, nici înlocuirea, puteți solicita o reducere corespunzătoare a prețului sau, în ultimă instanță, anularea contractului.

Veți avea dreptul de a schimba soluția pe care ați selectat-o cu o soluție alternativă. În acest caz, costurile apărute astfel pentru Operator vor fi rambursate, cu excepția cazurilor în care au fost necesare prin acțiunile Operatorului sau pentru alte motive justificate.

# **Cât timp veți avea dreptul de a face o solicitare de garanție?**

Aveți obligația de a informa Operatorul cu privire la orice neconformitate în cel mai scurt timp permis de circumstanțele curente, dar într-un termen care nu depășește perioada de două luni care începe la descoperirea defectului. De asemenea, vă atragem atenția că vă veți putea exercita drepturile de garanție pe o perioadă limitată de maxim doi ani, care începe la livrarea bunurilor sau serviciilor.

# **La adresa cui veți avea dreptul de a face o solicitare de garanție?**

Veți avea dreptul de a face o solicitare de garanție la adresa Operatorului.

## **Ce alte condiții se aplică?**

Pentru a face o solicitare de garanție în interval de un an de la livrare, nu se aplică alte condiții cu excepția obligației de a informa compania cu privire la defect, cu condiția să puteți demonstra că produsul a fost vândut sau serviciul a fost prestat de operator. După perioada limitată de un an, care începe la livrarea bunurilor sau serviciilor, dvs. vă revine responsabilitatea demonstrării și trebuie să demonstrați că defectul descoperit exista deja în momentul livrării.

## **2. Răspunderea pentru produse**

## **În ce cazuri veți avea dreptul de a face o solicitare de răspundere pentru produse?**

În cazul unui bun mobil (produs) defect, puteți alege să vă exercitați drepturile precizate la punctul 1 sau să faceți o solicitare de răspundere pentru produse.

# **Care sunt drepturile dvs. conform solicitării dvs. de răspundere pentru produse?**

Conform unei solicitări de răspundere pentru produse, veți avea numai dreptul de a alege fie repararea, fie înlocuirea produsului defect.

### **În ce caz se va considera că produsul este defect?**

Un produs va fi considerat defect dacă a fost neconform cu regulile și reglementările curente privind standardele de calitate în momentul în care produsul a fost pus în circulație, sau dacă este neconform cu caracteristicile sau natura produsului precizate în documentația furnizată de producător.

### **Cât timp veți avea dreptul de a face o solicitare de răspundere pentru produse?**

Veți avea dreptul de a face o solicitare de răspundere pentru produse pe o perioadă de doi ani, care începe în ziua în care producătorul pune produsul în circulație. Expirarea acestui interval de timp va duce la pierderea drepturilor.

#### **La adresa cui veți avea dreptul de a face o solicitare de răspundere pentru produse și ce alte condiții se aplică?**

Puteți face o solicitare de răspundere pentru produse exclusiv la adresa producătorului sau distribuitorului bunului mobil (produsului). Consumatorul este obligat să informeze fără întârziere producătorul cu privire la orice neconformitate. În cazul în care notificarea privind neconformitatea se face în termen de două luni de la momentul în care aceasta a fost constatată, se consideră că notificarea a fost făcută în timp util. Consumatorul este răspunzător pentru orice prejudiciu care rezultă din notificarea tardivă.

### **În ce caz se va considera că producătorul (distribuitorul) este scutit de răspunderea pentru produse?**

Producătorul (distribuitorul) poate fi scutit de răspunderea pentru produse dacă poate demonstra că:

– produsul nu a fost fabricat sau distribuit de el în cadrul activității sale comerciale; sau – nivelul de cunoștințe științifice și tehnice din momentul în care a pus produsul în circulație nu era suficient pentru a permite descoperirea existenței defectului; sau – defectul se datorează conformității produsului cu reglementări obligatorii, emise de autorități publice.

Pentru a fi scutit de răspundere, producătorul (distribuitorul) va demonstra una din afirmațiile de sus. In the main of the main sustainability of the sus.

Vă atragem atenția că nu veți avea dreptul de a face o solicitare de garanție pentru defecte și o solicitare de răspundere pentru produse pentru același defect în același timp. Cu toate acestea, dacă ați efectuat o solicitare de răspundere pentru produse soluționată în favoarea dvs., veți avea dreptul de a face o solicitare de garanție pentru defecte pentru piesa reparată sau produsul înlocuit la adresa producătorului.